I tried go to the post you showed, the comments looks correct. https://marysadvocates.org/?p=10961&preview=true

1. https://marysadvocates.org/update-constitutional-challenge-massachusetts/Note, there is no option to add new comment, nor reply to existing comments

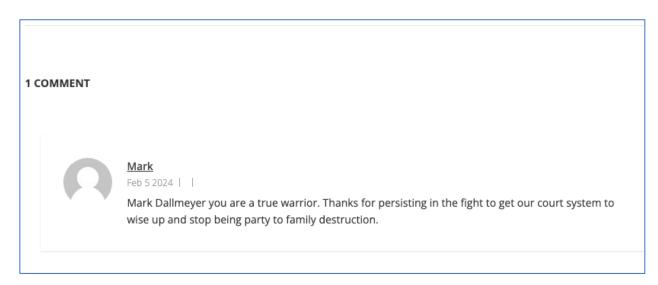

2. https://marysadvocates.org/the-murder-of-a-marriage/
Note, there is no option to add new comment, nor reply to existing comments

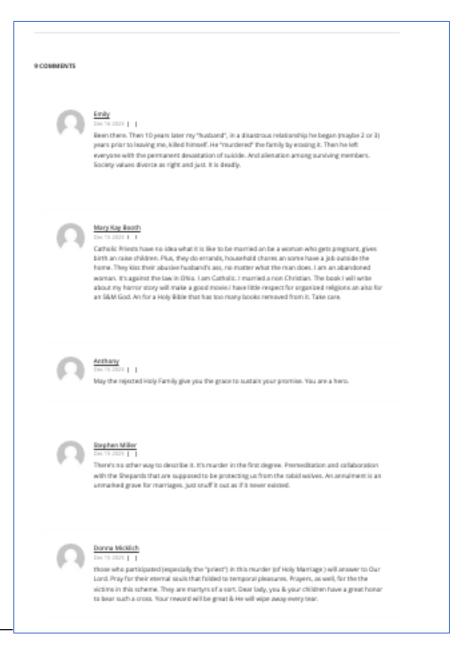

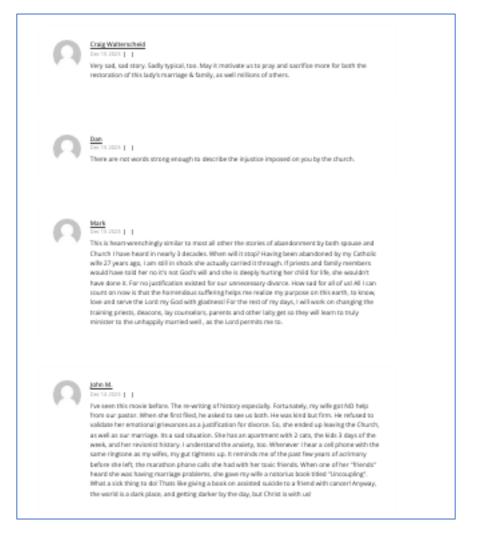

3. https://marysadvocates.org/unity-good-of-the-spouses-and-strawberries/Note, there is no option to add comments at all.

| A COMMENTS |  |
|------------|--|
| 0 COMMENTS |  |
|            |  |
|            |  |
|            |  |
|            |  |
|            |  |
|            |  |

4. https://marysadvocates.org/bbb/
Note, this one is working correctly as of 28 March 2024, 9:22 am my time

| vote, this one is working correctly as or 28 March 2024, 9.22 and my time.              |
|-----------------------------------------------------------------------------------------|
| 0 COMMENTS                                                                              |
| LEAVE REPLY                                                                             |
| Logged in as Mary's Advocates. Edit your profile. Log out? Required fields are marked * |
| Comment *                                                                               |
|                                                                                         |
|                                                                                         |
|                                                                                         |
|                                                                                         |
|                                                                                         |
|                                                                                         |
| Post Comment                                                                            |

As a test, I edited this post, changed the publish date by several days, and updated. When I viewed, thereafter, the option to add a comment still appears. Then I added a comment from admin browser and guest browser and approved comments. Both comments appear and there is still the option to post a new comment or reply to existing comments.

| 2 COMMENTS                               |                                                                          |                             |         |  |
|------------------------------------------|--------------------------------------------------------------------------|-----------------------------|---------|--|
| Ω                                        | <u>Bai Gamil</u><br>Mar 28 2024   <u>Reply</u>  <br>guest bai.gmail test |                             |         |  |
|                                          | Mary's Advocates<br>Mar 28 2024   Reply  <br>comment added 9:20          | 4 am                        |         |  |
| LEAVE REPLY Your email address Comment * | will not be published.                                                   | . Required fields are marki | ed *    |  |
|                                          |                                                                          |                             |         |  |
|                                          |                                                                          |                             |         |  |
| Name *                                   |                                                                          | Email *                     | Website |  |